# **CirqProjectQ Documentation** *Release 0*

**SZ**

**Nov 23, 2018**

# Contents:

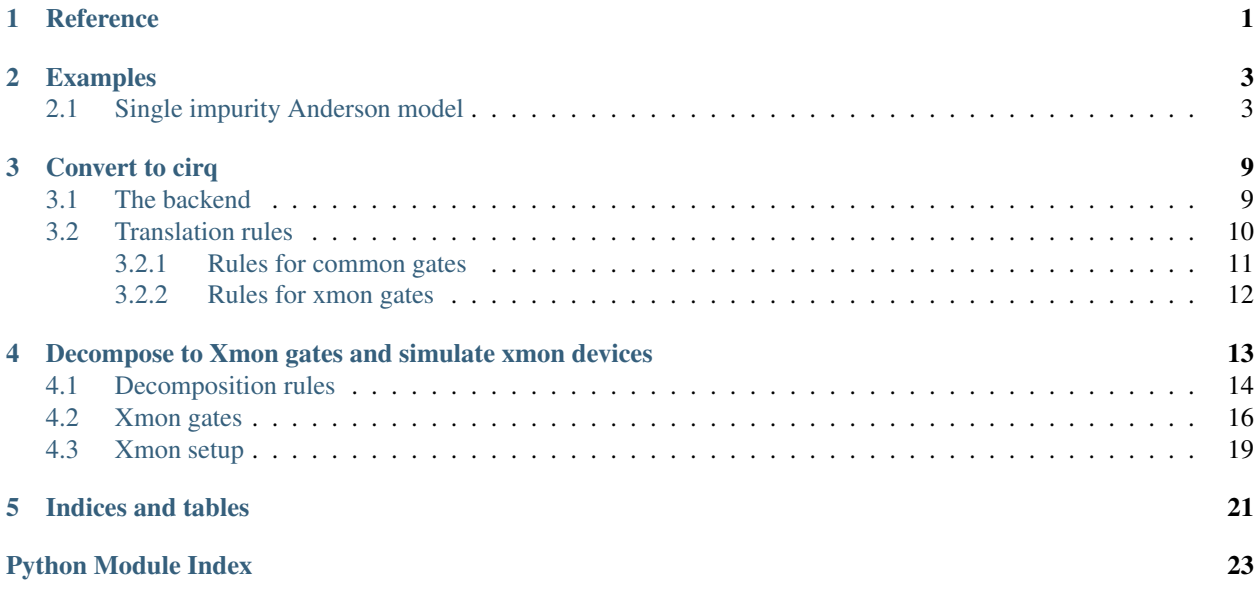

## **Reference**

<span id="page-4-1"></span><span id="page-4-0"></span>This package provdes a port between Cirq and ProejctQ.

Cirq is an open source quantum computing framework developed by Google and Projectq is a framework to compile and simulate quantum algorithms.

Cirqprojectq provides two main functionalities: Firstly, it provides methods and classes that can port algorithms from projectq to cirq and secondly it introduces Xmon gates and xmon gate compositions to projectq.

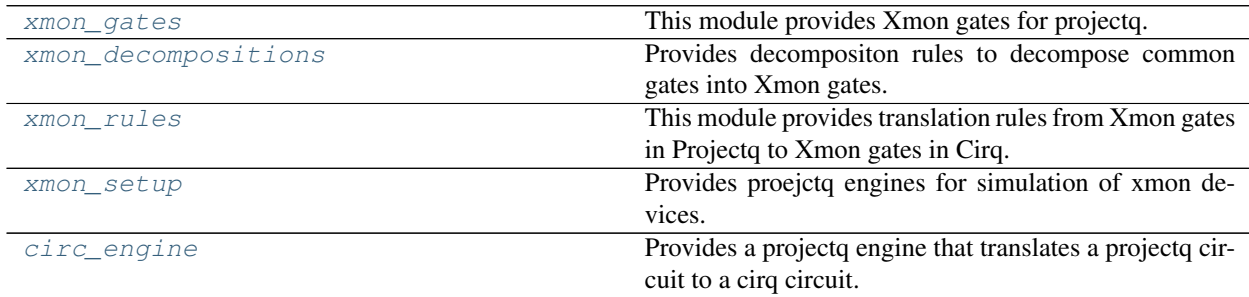

### Examples

### <span id="page-6-1"></span><span id="page-6-0"></span>**2.1 Single impurity Anderson model**

The single impurity Anderson model is an important model in condensed matter physics which explains phenomena like charge transport properties of disordered materials. In the following example we demonstrate how Cirq can be used to simulate time evolution of the Anderson model on a gate based quantum computer.

```
# Copyright 2018 Heisenberg Quantum Simulations
# -*- coding: utf-8 -*-#
# Licensed under the Apache License, Version 2.0 (the "License");
# you may not use this file except in compliance with the License.
# You may obtain a copy of the License at
#
# http://www.apache.org/licenses/LICENSE-2.0
#
# Unless required by applicable law or agreed to in writing, software
# distributed under the License is distributed on an "AS IS" BASIS,
# WITHOUT WARRANTIES OR CONDITIONS OF ANY KIND, either express or implied.
# See the License for the specific language governing permissions and
# limitations under the License.
from numbers import Number
import numpy as np
import cirq
from cirq.google import xmon_gates, xmon_qubit
from cirq.contrib.qcircuit_diagram import circuit_to_latex_using_qcircuit
def nearest_neighbor_hopping(amplitude, qubits):
    \overline{u}" \overline{u}Implement a nearest neighbor hopping step between two electrons using xmon
    gates only.
    \boldsymbol{u} \boldsymbol{u} \boldsymbol{n}assert len(qubits)==2
    q0 = qubits[0]
```
(continued from previous page)

```
q1 = qubits[1]amplitude /= np.pi
   yield xmon_gates.ExpWGate(half_turns=.5, axis_half_turns=0)(q0)
   yield xmon_gates.ExpWGate(half_turns=-.5, axis_half_turns=.5)(q1)
   yield xmon_gates.ExpZGate(half_turns=1)(q1)
    yield xmon_gates.Exp11Gate(half_turns=1.0)(q0, q1)
    yield xmon_gates.ExpWGate(half_turns=amplitude, axis_half_turns=0)(q0)
    yield xmon_gates.ExpWGate(half_turns=-amplitude, axis_half_turns=.5)(q1)
   yield xmon_gates.Exp11Gate(half_turns=1.0)(q0, q1)
   yield xmon_gates.ExpWGate(half_turns=-.5, axis_half_turns=0)(q0)
   yield xmon_gates.ExpWGate(half_turns=-.5, axis_half_turns=.5)(q1)
    yield xmon_gates.ExpZGate(half_turns=1)(q1)
def zz_interaction(amplitude, qubits):
    "''"''"Implement a density-density interaction between two fermionic orbitals
    using xmon gates only.
    "''"assert len(qubits)==2
    if isinstance(amplitude, Number):
        amplitude /=- np.pi
   q0 = qubits[0]
   q1 = qubits[1]yield xmon_gates.Exp11Gate(half_turns=amplitude)(q0, q1)
def onsite(amplitude, qubit):
    \pi \pi \piImplement a local (onsite) fermionic term using xmon gates only.
    "''"''"''"assert len(qubit)==1
    yield xmon_gates.ExpZGate(half_turns = amplitude / np.pi)(qubit)
def trotter_step(t, U, qubits, impsite=None, order=2):
    "''"''"''"Implement a single Trotter step for an Anderson model with interaction
    strength U, and hopping amplitude t, and impurity location imploc.
    Trotter order can be 1 or 2.
    \boldsymbol{u} \boldsymbol{u} \boldsymbol{n}sites = len(qubits) //2assert order in (1, 2)
   impsite = impsite or len(qubits)//4
   for i in range(sites - 1):
        for o in nearest_neighbor_hopping(t/order, (qubits[i], qubits[i+1])):
            yield o
        for o in nearest_neighbor_hopping(t/order, (qubits[i+sites],
˓→qubits[i+1+sites])):
            yield o
    for o in zz_interaction(U, (qubits[impsite], qubits[impsite + sites])):
        yield o
    if order==2:
        for i in reversed(range(sites - 1)):
            for o in nearest_neighbor_hopping(t/2, (qubits[i+sites],
\rightarrowqubits[i+1+sites])):
                yield o
            for o in nearest_neighbor_hopping(t/2, (qubits[i], qubits[i+1])):
                yield o
```

```
(continued from previous page)
```

```
from cirq import Symbol
sites = 3qubits = [xmon_qubit.XmonQubit(0, i) for i in range(sites)]\
            + [xmon_qubit.XmonQubit(1, i) for i in range(sites)]
def scale_H(amplitudes, allowed=np.pi):
   m = max(np.abs(amplitudes))return [a * allowed / m for a in amplitudes]
t = -0.8 * np.piU = 0.5 * np:pi#t, U = scale_H([t, U])circuit = cirq.Circuit()
circuit.append(nearest neighbor hopping(t, (qubits[0], qubits[1])))
print(circuit)
with open('hopping.tex', 'w') as fl:
    print("\\documentclass{standalone}\n\\usepackage{amsmath}\n\\usepackage{qcircuit}
˓→\n\\begin{document}\n$$", file=fl)
    print(circuit_to_latex_using_qcircuit(circuit), file=fl)
    print("$$\n\\end{document}", file=fl)
circuit = cirq.Circuit()
circuit.append(zz_interaction(U, (qubits[0], qubits[1])))
print(circuit)
with open('interaction.tex', 'w') as fl:
   print("\\documentclass{standalone}\n\\usepackage{amsmath}\n\\usepackage{qcircuit}
˓→\n\\begin{document}\n$$", file=fl)
   print(circuit_to_latex_using_qcircuit(circuit), file=fl)
   print("$$\n\\end{document}", file=fl)
#
circuit = cirq.Circuit()
circuit.append(trotter_step(t, U, qubits, order=1), strategy=cirq.circuits.
˓→InsertStrategy.EARLIEST)
print(circuit)
with open('trotter.tex', 'w') as fl:
   print("\\documentclass{standalone}\n\\usepackage{amsmath}\n\\usepackage{qcircuit}
˓→\n\\begin{document}\n$$", file=fl)
   print(circuit_to_latex_using_qcircuit(circuit), file=fl)
   print("$$\n\\end{document}", file=fl)
from cirq.google import XmonSimulator
from openfermion.ops import FermionOperator
from openfermion.transforms import get_sparse_operator
from scipy import sparse
from itertools import product
from matplotlib import pyplot as plt
t = -0.3 * np.piU = 0.6 * np:pit, U = scale_H([t, U])Steps = list(range(1,16))res = \{1; [1, 2; 1]\}for order, steps in product((1, 2), Steps):
    circuit = cirq.Circuit()
    init = []
```

```
(continued from previous page)
```

```
for i in range(sites//2+sites%2):
        init.append(xmon_gates.ExpWGate(half_turns=1.0, axis_half_turns=0.
\rightarrow0)(qubits[i]))
    for i in range(sites//2, sites):
        init.append(xmon_qates.ExpWGate(half_turns=1.0, axis_half_turns=0.0)(qubits[i.
\rightarrow + sites]))
    circuit.append(init, strategy=cirq.circuits.InsertStrategy.EARLIEST)
    for j in range(steps):
        circuit.append(trotter_step(t/steps, U/steps, qubits, order=order),
˓→strategy=cirq.circuits.InsertStrategy.EARLIEST)
   simulator = XmonSimulator()
    result = simulator.simulate(circuit)
    h = np.sum([FermionOperator((i, 1), (i+1, 0)), t) +
                 FermionOperator(((i+1, 1), (i, 0)), t) +
                 FermionOperator(((i+sites, 1), (i+1+sites, 0)), t) +
                 FermionOperator(((i+1+sites, 1), (i+sites, 0)), t) for i in
˓→range(sites-1)])
    h += FermionOperator(((sites//2, 1), (sites//2, 0), (sites//2+sites, 1), (sites//
\rightarrow2+sites, 0)), U)
    init = \text{FermionOperator}(\text{tuple}([i, 1) \text{ for } i \text{ in } range(sites//2+sites2)] + \ldots˓→[(i+sites, 1) for i in range(sites//2, sites)]),
                            1.0)
    init = get\_sparse\_operator(int, sites*2)init = init.dot(np.array([1] + [0] * (2** (sites*2) - 1)))h = get_sparse\_operator(h, 2*sites)psi = sparse.linalg.expm_multiply(-1.0j * h, init)
    res[order].append(np.abs(psi.conj().T.dot(result.final state))**2)
fig = plt.figure()for k, r in res.items():
    plt.plot(Steps, r, '.-', label="Trotter order: {}".format(k))
plt.legend()
plt.xlabel("Trotter steps")
plt.ylabel("State fidelity")
plt.title("State fidelity for Anderson model using cirq simulator")
t = - 1.0#U = 0.6 * np.pyit, U = scale_H([t, U])Ulist = npu. linspace (0, 2)
resU = \{1: [ ] , 2: [ ] \}for order, U in product((1, 2), Ulist):
    steps = 10
    circuit = cirq.Circuit()
    init = []for i in range(sites//2+sites%2):
        init.append(xmon_gates.ExpWGate(half_turns=1.0, axis_half_turns=0.
\rightarrow0)(qubits[i]))
    for i in range(sites//2, sites):
        init.append(xmon_qates.ExpWGate(half_turns=1.0, axis_half_turns=0.0)(qubits[i.
\leftrightarrow sites]))
   circuit.append(init, strategy=cirq.circuits.InsertStrategy.EARLIEST)
    for j in range(steps):
        circuit.append(trotter_step(t/steps, U/steps, qubits, order=order),
˓→strategy=cirq.circuits.InsertStrategy.EARLIEST)
   simulator = XmonSimulator()
```
(continued from previous page)

```
result = simulator.simulate(circuit)
    h = np.sum([FermionOperator(((i, 1), (i+1, 0)), t) +FermionOperator(((i+1, 1), (i, 0)), t) +
                FermionOperator(((i+sites, 1), (i+1+sites, 0)), t) +
                FermionOperator(((i+1+sites, 1), (i+sites, 0)), t) for i in
˓→range(sites-1)])
    h += FermionOperator(((sites//2, 1), (sites//2, 0), (sites//2+sites, 1), (sites//
\rightarrow2+sites, 0)), U)
   init = \text{FermionOperator}(\text{tuple}([i, 1) \text{ for } i \text{ in } range(sites//2+sites2)] +˓→[(i+sites, 1) for i in range(sites//2, sites)]),
                            1.0)
    init = get\_sparse\_operator(int, sites*2)init = init.dot(np.array([1] + [0] * (2** (sites*2) - 1)))h = get\_sparse\_operator(h, 2*sites)psi = sparse.linalg.expm_multiply(-1.0j * h, init)
    resU[order].append(np.abs(psi.conj().T.dot(result.final_state))**2)
# print("Overlap:", res[-1])
# print(psi.conj().T.dot(h.dot(psi)).real)
# print(result.final_state.conj().T.dot(h.dot(result.final_state)).real)
fig2 = plt.figure()
for k, r in resU.items():
    plt.plot(Ulist, r, '.-', label="Trotter order: {}".format(k))
plt.legend()
plt.xlabel("U")
plt.ylabel("State fidelity")
plt.title("State fidelity for Anderson model using cirq simulator")
plt.show()
```
Convert to cirq

<span id="page-12-2"></span><span id="page-12-0"></span>For example, we can translate a simple quantum algorithm to Cirq and print the final cirq.Circuit:

```
import cirq
import numpy as np
from cirqprojectq.circ_engine import CIRQ
import projectq
qubits = [cirq.google.XmonQubit(0, i) for i in range(2)]
CIRQ = CIRQ(qubits=qubits)
eng = projectq.MainEngine(backend=CIRQ)
qureg = eng.allocate_qureg(len(qubits))
eng.flush()
projectq.ops.Rx(0.25 * np.pi) | qureg[0]
projectq.ops.Ry(0.5 * np.pi) | qureg[1]
projectq.ops.Rz(0.5 * np.pi) | qureg[0]
projectq.ops.H | qureg[1]
projectq.ops.C(projectq.ops.X) | (qureg[0], qureg[1])
projectq.ops.Z | qureg[0]
projectq.ops.X | qureg[0]
projectq.ops.Y | qureg[0]
eng.flush()
print(CIRQ.circuit)
```

```
(0, 0): \frac{1}{2} X^0 0.25 - 2^0 0.5 - 0.5 - 0.2 - 0.2 - 0.2 - 0.5(0, 1): \frac{1}{1} \frac{1}{1} \frac{1}{1} \frac{1}{1} \frac{1}{1} \frac{1}{1} \frac{1}{1} \frac{1}{1} \frac{1}{1} \frac{1}{1} \frac{1}{1} \frac{1}{1} \frac{1}{1} \frac{1}{1} \frac{1}{1} \frac{1}{1} \frac{1}{1} \frac{1}{1} \frac{1}{1} \frac{1}{1} \frac{1}{1} \
```
### <span id="page-12-1"></span>**3.1 The backend**

Provides a projectq engine that translates a projectq circuit to a cirq circuit.

```
class cirqprojectq.circ_engine.CIRQ(qubits=None, device=None, rules=None, strat-
                                        egy=InsertStrategy.EARLIEST)
    Bases: projectq.cengines._basics.BasicEngine
```
<span id="page-13-3"></span>A projectq backend designated to translating to cirq.

#### **Parameters**

- **qubits** (list(cirq.devices.grid\_qubit)) the qubits
- **device** (cirq.devices.Device) a device that provides the qubits.
- **rules** ([cirqprojectq.\\_rules\\_pq\\_to\\_cirq.Ruleset\\_pq\\_to\\_cirq](#page-13-1)) rule set
- **strategy** (cirq.circuits.InsertStrategy) Insert strategy in cirq.

#### **circuit**

cirq.Circuit – the circuit stored in the engine.

#### **device**

cirq.devices.Device – A device. Currently not used.

#### **is\_available**(*cmd*)

Returns true if the command can be translated.

**Parameters cmd** (Command) – Command for which to check availability

#### **qubits**

 $list(cirq.QubitID)$  – The cirq qubits used in the circuit.

#### **receive**(*command\_list*)

Receives a command list and, for each command, stores it until completion.

Parameters command list – List of commands to execute

**reset**(*keep\_map=True*) Resets the engine.

### <span id="page-13-0"></span>**3.2 Translation rules**

This file provides classes to store rules for translating ProjectQ to Cirq operations.

```
class cirqprojectq._rules_pq_to_cirq.Rule_pq_to_cirq(classes, translation)
    object
```

```
class cirqprojectq._rules_pq_to_cirq.Ruleset_pq_to_cirq(rules=[])
    Bases: object
```
**add\_rule**(*rule*)

Add a single rule to the set of known rules.

**Parameters rule** ([Rule\\_pq\\_to\\_cirq](#page-13-2)) – a rule that can be used for translations.

```
add_rules(rules=[])
```
Add rules to the set of known rules.

**Parameters rules** (list of  $Rule\_pq_to_cirq)$  – the rules that can be used for translations.

#### **known\_rules**

Dictionary of known translations.

```
translate(cmd, mapping, qubits)
```
Translate a projectq operation into a Cirq operation.

#### Parameters

• **cmd** (projectq.ops.Command) – a projectq command instance

- <span id="page-14-1"></span>• **mapping** ([dict](https://docs.python.org/3/library/stdtypes.html#dict)) – a dictionary of qubit mappings
- **(list of** (qubits) class:cirq.QubitID'): cirq qubits

```
Returns cirq.Operation
```
#### <span id="page-14-0"></span>**3.2.1 Rules for common gates**

This module provides translation rules from Projectq to Cirq for some common gates.

cirqprojectq.common\_rules.**\_gates\_with\_known\_matrix**(*cmd*, *mapping*, *qubits*) Translate a single qubit gate with known matrix into a Cirq gate.

#### Parameters

- **cmd** (projectq.ops.Command) a projectq command instance
- **mapping** ([dict](https://docs.python.org/3/library/stdtypes.html#dict)) a dictionary of qubit mappings
- **(list of** (qubits) class:cirq.QubitID'): cirq qubits

```
Returns cirq.Operation
```
cirqprojectq.common\_rules.**\_h\_s\_gate**(*cmd*, *mapping*, *qubits*) Translate a Hadamard or S-gate into a Cirq gate.

#### **Parameters**

- **cmd** (projectq.ops.Command) a projectq command instance
- **mapping** ([dict](https://docs.python.org/3/library/stdtypes.html#dict)) a dictionary of qubit mappings
- **(list of** (qubits) class:cirq.QubitID'): cirq qubits

Returns cirq.Operation

cirqprojectq.common\_rules.**\_pauli\_gates**(*cmd*, *mapping*, *qubits*) Translate a Pauli (x, Y, Z) gate into a Cirq gate.

#### **Parameters**

- **cmd** (projectq.ops.Command) a projectq command instance
- **mapping** ([dict](https://docs.python.org/3/library/stdtypes.html#dict)) a dictionary of qubit mappings
- **(list of** (qubits) class:cirq.QubitID'): cirq qubits

```
Returns cirq.Operation
```
cirqprojectq.common\_rules.**\_rx\_ry\_rz**(*cmd*, *mapping*, *qubits*) Translate a rotation gate into a Cirq roation (phase) gate.

Global phase difference betwee proejctq rotation gate and cirq phase gate is dropped.

#### **Parameters**

- **cmd** (projectq.ops.Command) a projectq command instance
- **mapping** ([dict](https://docs.python.org/3/library/stdtypes.html#dict)) a dictionary of qubit mappings
- **(list of**  $(\text{qubits}) \text{class:}$ cirg.QubitID'): cirq qubits

Returns cirq.Operation

### <span id="page-15-1"></span><span id="page-15-0"></span>**3.2.2 Rules for xmon gates**

This module provides translation rules from Xmon gates in Projectq to Xmon gates in Cirq.

cirqprojectq.xmon\_rules.**\_exp11Gate**(*cmd*, *mapping*, *qubits*) Translate a ExpW gate into a Cirq gate.

#### **Parameters**

- $cmd (-) -$
- $mapping (-) -$
- **qubits (list of** (-) class:cirq.QubitID') cirq qubits

#### Returns

• cirq.Operation

cirqprojectq.xmon\_rules.**\_expWGate**(*cmd*, *mapping*, *qubits*) Translate a ExpW gate into a Cirq gate.

#### Parameters

- $cmd(-)$  –
- **mapping** (-) –
- **qubits (list of** (-) class:cirq.QubitID') cirq qubits

#### Returns

• cirq.Operation

cirqprojectq.xmon\_rules.**\_expZGate**(*cmd*, *mapping*, *qubits*)

Translate a ExpZ gate into a Cirq gate.

#### Parameters

- $cmd(-)$  –
- $mapping (-) -$
- **qubits (list of** (-) class:cirq.QubitID') cirq qubits

#### Returns

• cirq.Operation

### <span id="page-16-0"></span>Decompose to Xmon gates and simulate xmon devices

Cirqprojectq decomposes arbitrary circuits to xmon gates such that proejctq can be used to simulate xmon devices. Important modules are

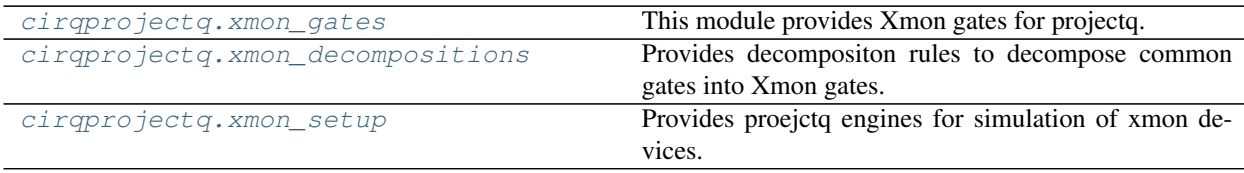

In this example we show how to use projectq to decompose a circuit into Xmon native gates.

```
import cirqprojectq
from cirqprojectq.xmon_decompositions import all_defined_decomposition_rules as
˓→xmondec
def is_supported(eng, cmd):
   if isinstance(cmd.gate, projectq.ops.ClassicalInstructionGate):
       # This is required to allow Measure, Allocate, Deallocate, Flush
       return True
   elif isinstance(cmd.gate, cirqprojectq.xmon_gates.XmonGate):
       return True
    else:
        return False
supported_gate_set_filter = InstructionFilter(is_supported)
ruleset = projectq.cengines.DecompositionRuleSet(xmondec)
replacer = projectq.cengines.AutoReplacer(ruleset)
engine_list = [replacer, supported_gate_set_filter]
eng = projectq.MainEngine(backend=projectq.backends.CommandPrinter(), engine_
˓→list=engine_list)
qureg = eng.allocate_qureg(2)
```
(continued from previous page)

```
projectq.ops.H | qureg[0]
projectq.ops.H | qureg[1]
projectq.ops.C(projectq.ops.X) | (qureg[0], qureg[1])
eng.flush()
```

```
W(0.5, 0.5) | Qureg[0]
ExpZ(1.0) | Qureg[0]
W(0.5, 0.5) | Qureg[1]
ExpZ(1.0) | Qureg[1]
W(0.5, 0.5) | Qureg[1]
ExpZ(1.0) | Qureg[1]
Exp11(1.0) | ( Qureg[0], Qureg[1] )
W(0.5, 0.5) | Qureg[1]
ExpZ(1.0) | Qureg[1]
```
### <span id="page-17-0"></span>**4.1 Decomposition rules**

Provides decompositon rules to decompose common gates into Xmon gates.

The module cirqprojectq.xmon decompositions provides decomposition rules for rotation gates  $(Rx, Ry,$ Rz), Pauli gates (X, Y, Z), the Hadamard gate and for CNOT gates into native Xmon gates. All defined rules can be imported as cirqprojectq.xmon\_decompositions.all\_defined\_decomposition\_rules().

Note: The decompositions into xmon gates are correct up to global phases. If the module constant COR-RECT\_PHASES is set to True, ProjectQ global phase gates are applied to the affected qubits in order to keep track of the correct phase of thq qubit register. With projectq.setups.decompositions.ph2r these global phase gates can be translated to 1-qubit phase gates (R-gate) on control qubits if applicable. See example below

```
C \longrightarrow C \longrightarrow R(a) \longrightarrow| --> |--------- ---------
   | | | |
-| Ph(a) | - - || | | |
--------- ---------
```
A full engine list can be generated with cirqproejctq.xmon\_setup.xmon\_engines()

cirqprojectq.xmon\_decompositions.**\_check\_phase**(*angle*)

cirqprojectq.xmon\_decompositions.**\_decompose\_CNOT**(*cmd*) Decompose a CNOT gate into two Hadamards and an Exp11Gate.

Uses the following decomposition

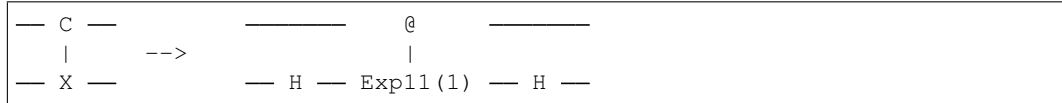

This corresponds to the following map:

 $CNOT \rightarrow CNOT$ 

<span id="page-18-0"></span>Warning: The Hadamard gates are correct Hamard gates! They have no wrong phases. However, in a second decomposition step these gates will each yield a phase of  $\exp(-i\pi/4)$  if COR-RECT PHASES is False! In this case, the final map will be CNOT  $\rightarrow \exp(-i\pi/4)CNOT$ 

cirqprojectq.xmon\_decompositions.**\_decompose\_H**(*cmd*)

Decompose a Hadamard gate into xmon gates.

If CORRECT\_PHASES() is False the following decompositions will be used:

H --> ExpW(1/2, 1/2) ExpZ(1)

This corresponds to the following map:

$$
H \to e^{-i\pi/4}H
$$

If CORRECT\_PHASES() is True, the phases are countered by a projectq phase gate ops.Ph.

```
cirqprojectq.xmon_decompositions._decompose_SWAP(cmd)
    TODO
```
cirqprojectq.xmon\_decompositions.**\_decompose\_paulis**(*cmd*) Decompose a Pauli gate into xmon gates.

If CORRECT\_PHASES() is False the following decompositions will be used:

 $Z \longrightarrow -\text{ExpZ}(1.0) -$ 

This corresponds to the following map:

$$
Z \to \text{ExpZ}(1) = e^{-i\pi/2}Z
$$

```
X --> ExpWGate(1, 0)
```
This corresponds to the following map:

$$
X \to \text{ExpW}(1,0) = X
$$

Y --> ExpWGate(1, 1/2)

This corresponds to the following map:

$$
Y \to \text{ExpW}(1, 1/2) = Y
$$

If CORRECT\_PHASES() is True, the phases are countered by a projectq phase gate ops.Ph.

cirqprojectq.xmon\_decompositions.**\_decompose\_rotations**(*cmd*)

Decompose a rotation gate into xmon gates.

We define a rotation gate as

$$
R_i(\alpha) = \exp(-i\frac{\alpha}{2}\sigma_i)
$$

If CORRECT\_PHASES() is False the following decompositions will be used:

 $Rz(a)$  --> -- ExpZ(a / pi) -

<span id="page-19-1"></span>This corresponds to the following map:

$$
R_z(\alpha) \to \text{ExpZ}(\alpha/\pi) = \begin{cases} -R_z(\alpha), & \pi < \alpha \le 3\pi \\ R_z(\alpha), & \text{else} \end{cases}
$$

 $Rx(a)$  --> --> ExpWGate(a/pi, 1) --

This corresponds to the following map:

$$
R_x(\alpha) \to \text{ExpW}(\alpha/\pi, 0) = e^{i\alpha/2} R_x(\alpha)
$$

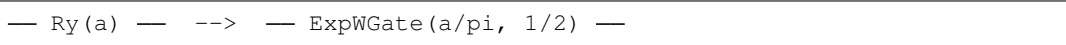

This corresponds to the following map:

$$
R_y(\alpha) \to \text{ExpW}(\alpha/\pi, 1/2) = e^{i\alpha/2} R_y(\alpha)
$$

If CORRECT PHASES() is True, the phases are countered by a projectq phase gate  $ops.Ph$  such that the obtained pahse is correct.

cirqprojectq.xmon\_decompositions.**\_recognize\_CNOT**(*cmd*) cirqprojectq.xmon\_decompositions.**\_recognize\_H**(*cmd*) cirqprojectq.xmon\_decompositions.**\_recognize\_SWAP**(*cmd*) cirqprojectq.xmon\_decompositions.**\_recognize\_paulis**(*cmd*) cirqprojectq.xmon\_decompositions.**\_recognize\_rotations**(*cmd*)

### <span id="page-19-0"></span>**4.2 Xmon gates**

This module provides Xmon gates for projectq.

Xmon qubits are a specific type of transmon qubit developed by Google. In the cirq framework xmon specific gates are defined. This file ports these gates to projectq and allows imulation of algorithms with xmon qubits.

```
class cirqprojectq.xmon_gates.Exp11Gate(half_turns)
    Bases: cirqprojectq.xmon_gates.XmonGate
```
A two-qubit interaction that phases the amplitude of the 11 state.

This gate implements  $\exp(i\pi\varphi|11\rangle\langle11|)$  where  $\varphi$  is half turns.

As a matrix it reads

$$
\begin{pmatrix}\n1 & 0 & 0 & 0 \\
0 & 1 & 0 & 0 \\
0 & 0 & 1 & 0 \\
0 & 0 & 0 & \exp(i\varphi\pi)\n\end{pmatrix}
$$

Warning: There is no (-) sign in the definition of the gate.

<span id="page-20-0"></span>Note: The half\_turn parameter is such that a full turn is the identity matrix, in contrast to the single qubit gates, where a full turn is minus identity. The single qubit half-turn gates are defined so that a full turn corresponds to a rotation on the Bloch sphere of a 360 degree rotation. For two qubit gates, there isn't a Bloch sphere, so the half turn corresponds to half of a full rotation in  $U(4)$ .

**Parameters half\_turns**  $(f$ loat) – angle of rotation in units of  $\pi$ .

#### **angle**

Rotation angle in rad,  $\in (-\pi, \pi]$ 

#### **half\_turns**

Rotation angle in half turns,  $\in (-1, 1]$ 

#### **matrix**

Gate matrix.

With  $\varphi = \text{half\_turns}$  the matrix implemented by the Exp11Gate reads as

$$
\begin{pmatrix}\n1 & 0 & 0 & 0 \\
0 & 1 & 0 & 0 \\
0 & 0 & 1 & 0 \\
0 & 0 & 0 & \exp(i\varphi\pi)\n\end{pmatrix}
$$

#### **tex\_str**()

Returns the class name and the angle as a subscript, i.e.

```
[CLASSNAME]$ [ANGLE]$
```
**class** cirqprojectq.xmon\_gates.**ExpWGate**(*half\_turns*, *axis\_half\_turns=0*) Bases: [cirqprojectq.xmon\\_gates.XmonGate](#page-22-1)

A rotation around an axis in the XY plane of the Bloch sphere.

This gate is a "phased X rotation". Specifically

 $-W(axis)^t$  =  $=-Z^x-axis$   $X^t$   $-Z^aaxis$ 

This gate is

 $\exp(-i * \pi * W(\text{axis\_half\_turn}) * \text{half\_turn}/2)$ 

where

$$
W(\theta) = \cos(\pi\theta)X + \sin(\pi\theta)Y
$$

Note the half\_turn nomenclature here comes from viewing this as a rotation on the Bloch sphere. Two half\_turns correspond to a rotation in the bloch sphere of 360 degrees. Note that this is minus identity, not just identity. Similarly the axis half turns refers thinking of rotating the Bloch operator, starting with the operator pointing along the X direction. An axis\_half\_turn of 1 corresponds to the operator pointing along the -X direction while an axis\_half\_turn of 0.5 correspond to an operator pointing along the Y direction.'

Contrary to the docstring, cirq implements the gate ( $\varphi = \text{half\_turns}$  and  $\theta = \text{axis\_half\_turns}$ ):

$$
\exp(i\pi\varphi/2)\exp(-i\pi W(\theta)\varphi/2)
$$

which differs by a global phase  $\exp(i\varphi/2)$ .

<span id="page-21-0"></span>This class mimics the cir implementation, i.e., the matrix represented by this gate reads as

$$
\exp(i\varphi\pi/2)\begin{pmatrix}\cos(\varphi\pi/2) & -i\sin(\varphi\pi/2)exp(-i\theta\pi) \\
-i\sin(\varphi\pi/2)exp(i\theta\pi) & cos(\varphi\pi/2)\end{pmatrix}
$$

whih is a rotation around the W-axis and an additional global phase.

Note: This gate corresponds to a phase gate in the basis defined by the W-axis, not to a rotation gate.

Note: Restricting half\_turns to the rage (-1, 1] corresponds to the full range (0, 2pi] for a phase gate, which the ExpW gate in the cirq implementation actually is.

Note: Another convention is to change a positive rotation around a negative axis to a negative rotation around a postive axis, i.e., half\_turns -> - half\_turns and axis\_half\_turns -> axis\_half\_turns + 1 if axis\_half\_turns < 0.

#### Parameters

- **half\_turns**  $(f$ loat) angle of rotation in units of  $\pi$ .
- **axis\_half\_turns**  $(f\text{lost})$  axis between X and Y in units of  $\pi$ .

#### **angle**

Rotation angle in rad,  $\in (-\pi, \pi]$ 

### **axis\_angle**

Axis angle in rad,  $\in (-\pi, \pi]$ 

#### **axis\_half\_turns**

Axis angle in half turns,  $\in (-1, 1]$ 

#### **half\_turns**

Rotation angle in half turns,  $\in (-1, 1]$ 

#### **matrix**

Rotation matrix.

With  $\varphi =$  half\_turns and  $\theta =$  axis\_half\_turns this gate implements the matrix

$$
\exp(i\varphi\pi/2)\begin{pmatrix}\cos(\varphi\pi/2) & -i\sin(\varphi\pi/2)exp(-i\theta\pi) \\
-i\sin(\varphi\pi/2)exp(i\theta\pi) & \cos(\varphi\pi/2)\n\end{pmatrix}
$$

**tex\_str**()

```
class cirqprojectq.xmon_gates.ExpZGate(half_turns)
    Bases: cirqprojectq.xmon_gates.XmonGate
```
A rotation around the Z axis of the Bloch sphere.

This gate implements  $\exp(-i\pi Z\varphi/2)$  where Z is the Z matrix

 $Z = [[1, 0], [0, -1]]$ 

and  $\varphi$  are half turns.

The full matrix reads:

$$
\begin{pmatrix} exp(-i\pi\varphi/2) & 0\\ 0 & exp(i\pi\varphi/2) \end{pmatrix}
$$

<span id="page-22-2"></span>Note the half turn nomenclature here comes from viewing this as a rotation on the Bloch sphere. Two half turns correspond to a rotation in the bloch sphere of 360 degrees.

Half\_turns are mapped to the range (-1, 1], i.e. to rotation angles in the range (-pi, pi].

Note: Restricting half\_turns to the rage  $(-1, 1]$  corresponds to the full range  $(0, 2pi]$  for the phase difference between the Z eigenstates. However, we loose the global phase that comes with a full rotation gate in the range (0, 4pi]. Thus, the ExpZ gate is more like a phase then a rotation gate.

Parameters half\_turns  $(fload)$  – number of half turns on the Bloch sphere.

#### **angle**

Rotation angle in rad,  $\in (-\pi, \pi]$ 

**get\_merged**(*other*)

Return self merged with another gate. Default implementation handles rotation gate of the same type, where angles are simply added. :param other: Rotation gate of same type.

Raises NotMergeable – For non-rotation gates or rotation gates of different type.

Returns New object representing the merged gates.

#### **half\_turns**

Rotation angle in half turns,  $\in (-1, 1]$ 

**matrix**

Rotation matrix.

With  $\varphi = \text{half\_turns}$  this gate implements the matrix

$$
\begin{pmatrix}\n\cos(\varphi \pi/2) - i \sin(\varphi \pi/2) & 0 \\
0 & \cos(\varphi \pi/2) + i \sin(\varphi \pi/2)\n\end{pmatrix}
$$

**tex\_str**()

Latex representation of the gate.

```
class cirqprojectq.xmon_gates.XmonGate
    Bases: projectg.ops. basics.BasicGate
```
cirqprojectq.xmon\_gates.**drawer\_settings**()

### <span id="page-22-0"></span>**4.3 Xmon setup**

Provides proejctq engines for simulation of xmon devices.

A full engine list can be generated with cirqproejctq.xmon\_setup.xmon\_engines()

```
cirqprojectq.xmon_setup.replacer_xmon()
     Autoreplacer for decomposition into xmon gates.
```

```
cirqprojectq.xmon_setup.xmon_engines()
     Full engine list for simulation with xmon gates.
```

```
cirqprojectq.xmon_setup.xmon_rules()
     DecompositionRuleSet for decomposition into xmon gates.
```

```
cirqprojectq.xmon_setup.xmon_supported_filter()
    InstructionFilter for xmon gates.
```
Indices and tables

- <span id="page-24-0"></span>• genindex
- modindex
- search

# Python Module Index

### <span id="page-26-0"></span>c

```
cirqprojectq, 1
cirqprojectq._rules_pq_to_cirq, 10
cirqprojectq.circ_engine, 9
cirqprojectq.common_rules, 11
cirqprojectq.xmon_decompositions, 14
cirqprojectq.xmon_gates, 16
cirqprojectq.xmon_rules, 12
cirqprojectq.xmon_setup, 19
```
### Index

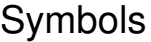

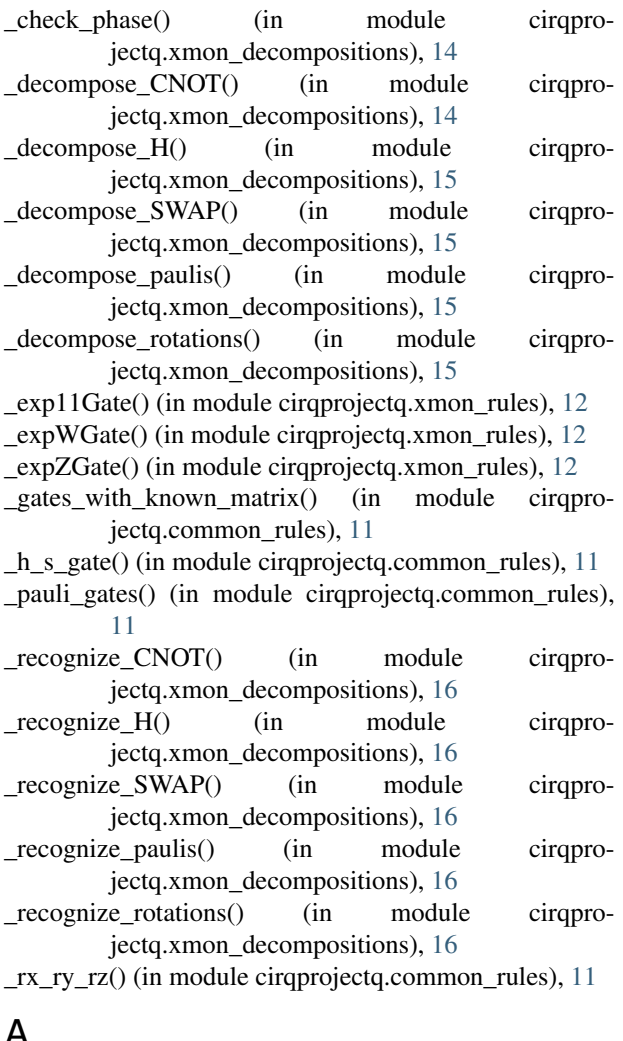

angle (cirqprojectq.xmon\_gates.ExpWGate attribute), [18](#page-21-0) angle (cirqprojectq.xmon\_gates.ExpZGate attribute), [19](#page-22-2) axis\_angle (cirqprojectq.xmon\_gates.ExpWGate attribute), [18](#page-21-0) axis\_half\_turns (cirqprojectq.xmon\_gates.ExpWGate at-

tribute), [18](#page-21-0)

### C

circuit (cirqprojectq.circ\_engine.CIRQ attribute), [10](#page-13-3) CIRQ (class in cirqprojectq.circ\_engine), [9](#page-12-2) cirqprojectq (module), [1](#page-4-1) cirqprojectq.\_rules\_pq\_to\_cirq (module), [10](#page-13-3) cirqprojectq.circ\_engine (module), [9](#page-12-2) cirqprojectq.common\_rules (module), [11](#page-14-1) cirqprojectq.xmon\_decompositions (module), [14](#page-17-1) cirqprojectq.xmon\_gates (module), [16](#page-19-1) cirqprojectq.xmon\_rules (module), [12](#page-15-1) cirqprojectq.xmon\_setup (module), [19](#page-22-2)

### D

device (cirqprojectq.circ\_engine.CIRQ attribute), [10](#page-13-3) drawer\_settings() (in module cirqprojectq.xmon\_gates), [19](#page-22-2)

### E

Exp11Gate (class in cirqprojectq.xmon\_gates), [16](#page-19-1) ExpWGate (class in cirqprojectq.xmon\_gates), [17](#page-20-0) ExpZGate (class in cirqprojectq.xmon\_gates), [18](#page-21-0)

tribute), [18](#page-21-0)

### G

get\_merged() (cirqprojectq.xmon\_gates.ExpZGate method), [19](#page-22-2)

### A

add\_rule() (cirqprojectq.\_rules\_pq\_to\_cirq.Ruleset\_pq\_to\_cirq method), [10](#page-13-3) add\_rules() (cirqprojectq.\_rules\_pq\_to\_cirq.Ruleset\_pq\_to\_cirqf<br>  $H$ (cirqprojectq.xmon\_gates.Exp11Gate attribute), [17](#page-20-0) (cirqprojectq.xmon\_gates.ExpWGate at-

method), [10](#page-13-3) angle (cirqprojectq.xmon\_gates.Exp11Gate attribute), [17](#page-20-0)

```
25
```

```
half turns (cirqprojectq.xmon_gates.ExpZGate attribute),
          19
```
### I

is\_available() (cirqprojectq.circ\_engine.CIRQ method), [10](#page-13-3)

## K

known\_rules (cirqprojectq.\_rules\_pq\_to\_cirq.Ruleset\_pq\_to\_cirq attribute), [10](#page-13-3)

## M

matrix (cirqprojectq.xmon\_gates.Exp11Gate attribute), [17](#page-20-0)

matrix (cirqprojectq.xmon\_gates.ExpWGate attribute), [18](#page-21-0)

matrix (cirqprojectq.xmon\_gates.ExpZGate attribute), [19](#page-22-2)

## Q

qubits (cirqprojectq.circ\_engine.CIRQ attribute), [10](#page-13-3)

# R

```
receive() (cirqprojectq.circ_engine.CIRQ method), 10
replacer_xmon() (in module cirqprojectq.xmon_setup),
        19
reset() (cirqprojectq.circ_engine.CIRQ method), 10
Rule pq to cirq (class in cirqpro-
        jectq._rules_pq_to_cirq), 10
Ruleset_pq_to_cirq (class in cirqpro-
        jectq._rules_pq_to_cirq), 10
```
## T

```
tex_str() (cirqprojectq.xmon_gates.Exp11Gate method),
         17
```
- tex\_str() (cirqprojectq.xmon\_gates.ExpWGate method), [18](#page-21-0)
- tex\_str() (cirqprojectq.xmon\_gates.ExpZGate method), [19](#page-22-2)

translate() (cirqprojectq.\_rules\_pq\_to\_cirq.Ruleset\_pq\_to\_cirq method), [10](#page-13-3)

## X

xmon\_engines() (in module cirqprojectq.xmon\_setup), [19](#page-22-2) xmon\_rules() (in module cirqprojectq.xmon\_setup), [19](#page-22-2) xmon supported filter() (in module cirqprojectq.xmon\_setup), [19](#page-22-2)

XmonGate (class in cirqprojectq.xmon\_gates), [19](#page-22-2)